# Embedded Databases MicroBenchmark

Team CodeBlooded

# Refinement of goals

- Try and understand the usefulness of a DB in terms of a particular application domain
- Goal : Build a DB calculator that works with the micro-benchmark
	- Embedded devices and the internet of things
	- Version control
	- Websites
	- Data analysis
	- Internal or temporary databases (Joins etc)

# Understanding the Databases

- Each claims to be the fastest
- Each claims to have the smallest footprint
- Each claim to be cross platform
- No one compares themselves to every other databse
- How do they differ in terms of features?

### Feature comparison

- -SqlLite and H2 are the only ones that support any other indexing other than B-/B+
- Derby, Berkeley and HSQLDB do not
- -HSQLDB does support merge joins others do not (Derby claims it does)
- -SQLLite only Left outer join
- -Derby supports cursors others do not

Future tests (Things to include in our Benchmark)

- Complex queries : Inner and outer joins, subqueries, read only views and inline views (Performance)
- ORDER BY, GROUP BY, HAVING, UNION, LIMIT, TOP
- Concurrency Test
- Uses a small number of database files (Comparison)
- Idle time resource use/usefulness
- Performance when a database is NOT at capacity (Metrics : Time, CPU use)

## Throughput vs threads

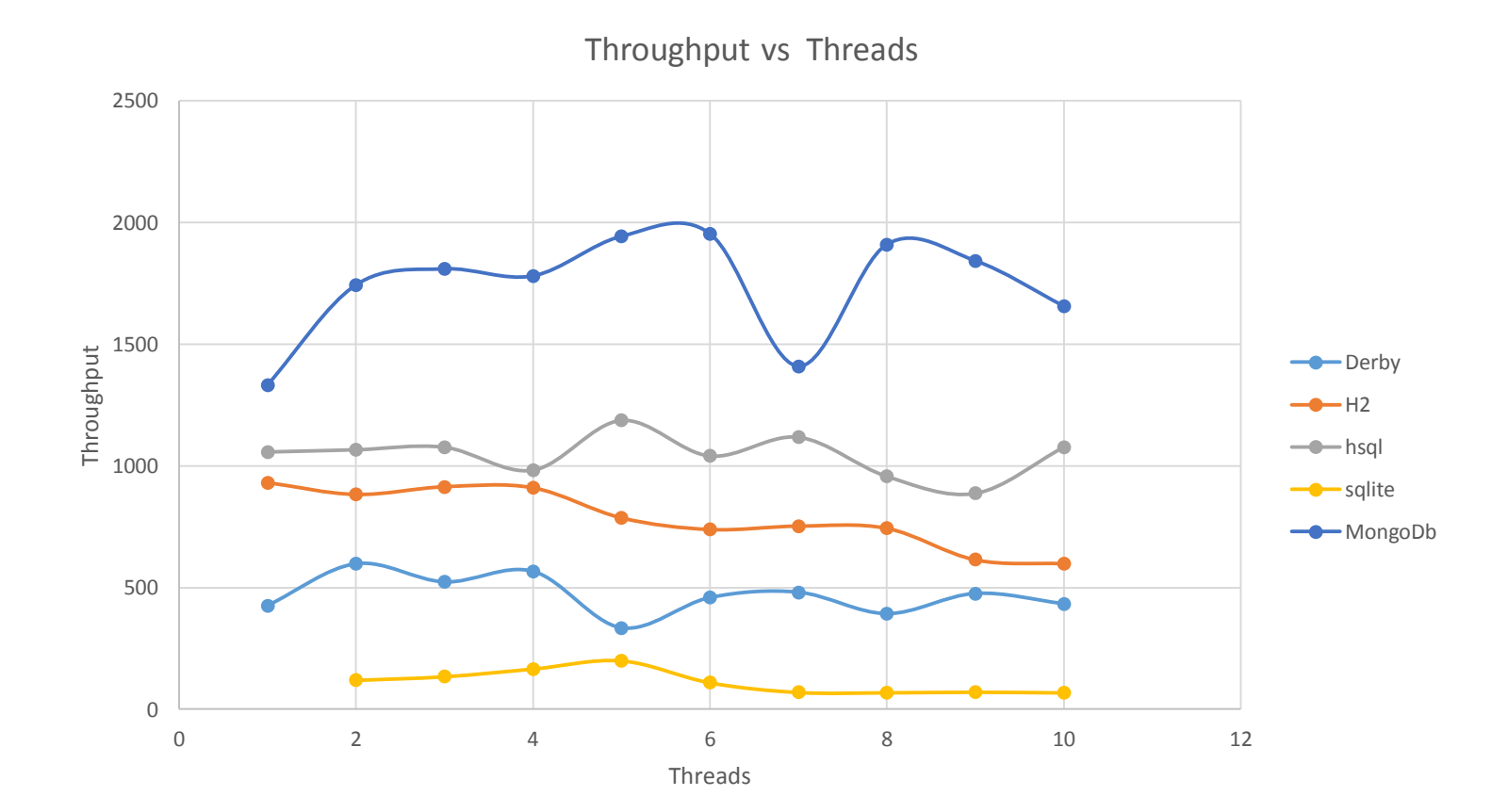

### Achieved vs target throughput

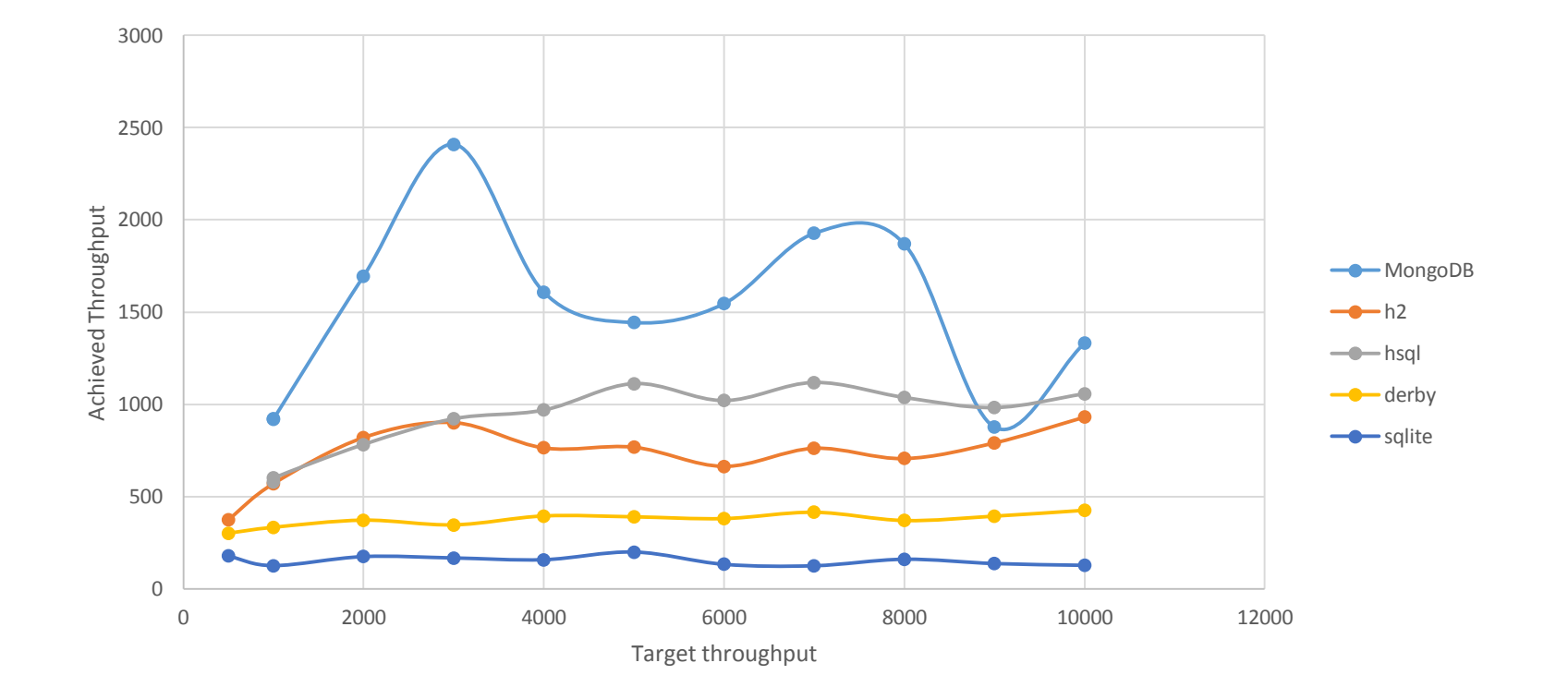

### Overall Runtime vs throughput

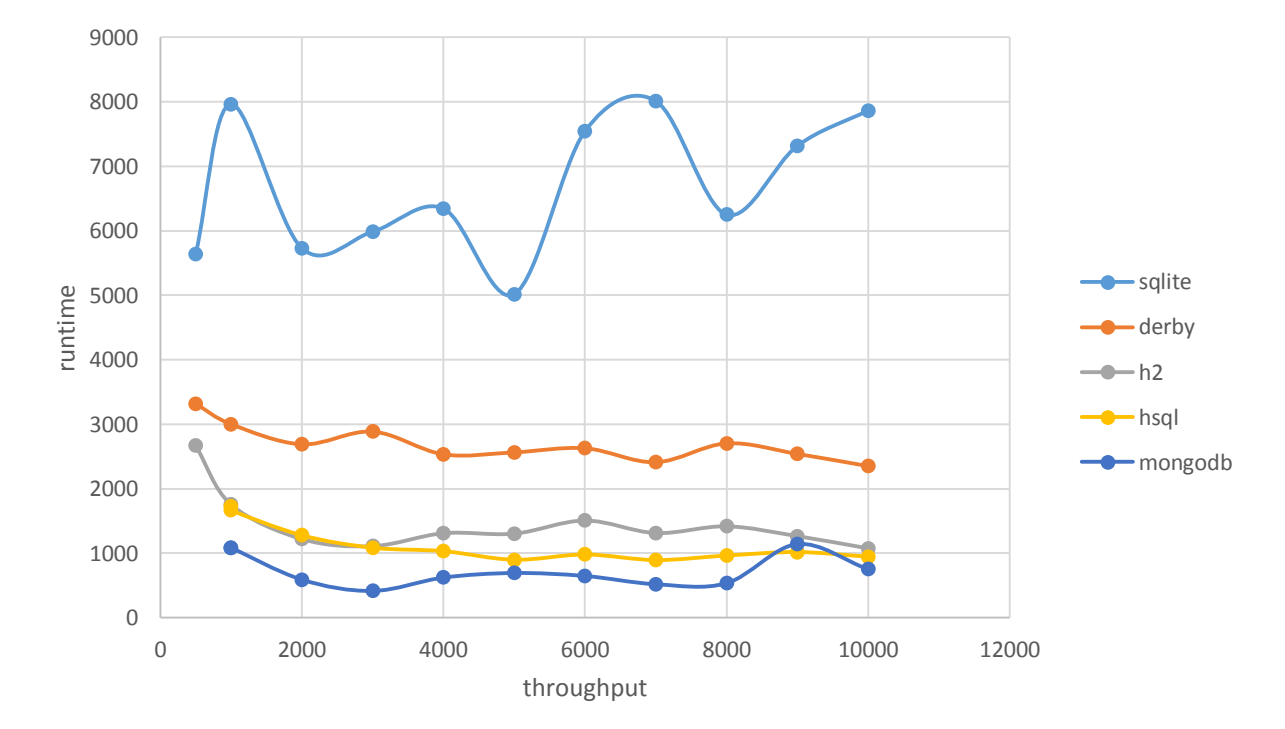

### Overall Runtime vs threads

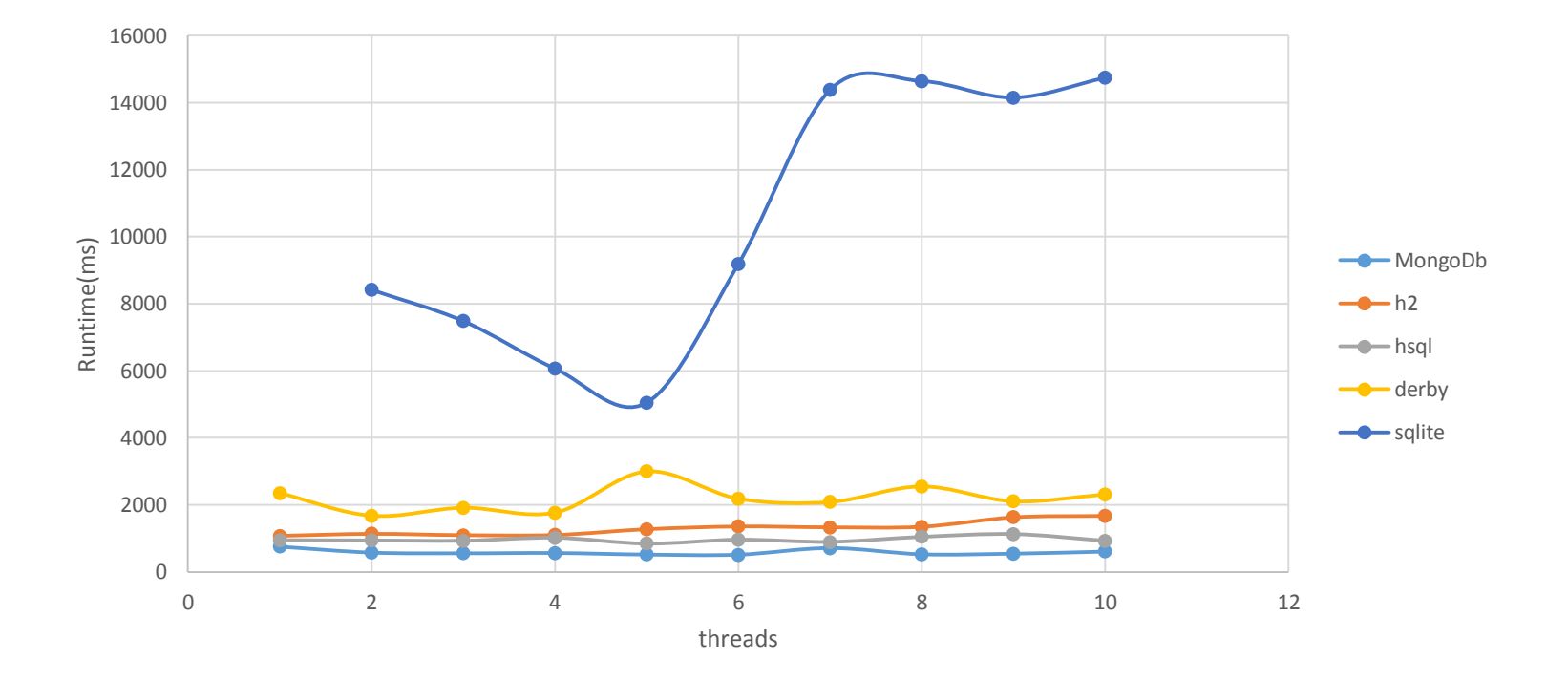

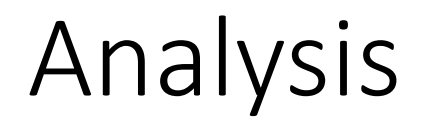

SqlLite closes and opens database files and invalidates cache for each transaction.

Running multiple sql in single transaction is faster.

Fsync is called after every transaction to put changes on disk, where H2 batches the changes. SqlLite waits idle for disk I/O to complete.

# Lightweight Runtimes Team Sparkle

Dhinesh Shiva Keno Guru

#### Next Steps

- Study behaviour under memory pressure
- Java and GC effects on Galileo
- Characterize specific workloads we want to support
	- rapid inserts
	- rapid queries
	- range queries
- Find bottlenecks in current implementations
- Benchmark streaming data eg. light sensor from phone

#### 32-bit JVM Comparison

Galileo **Host** 

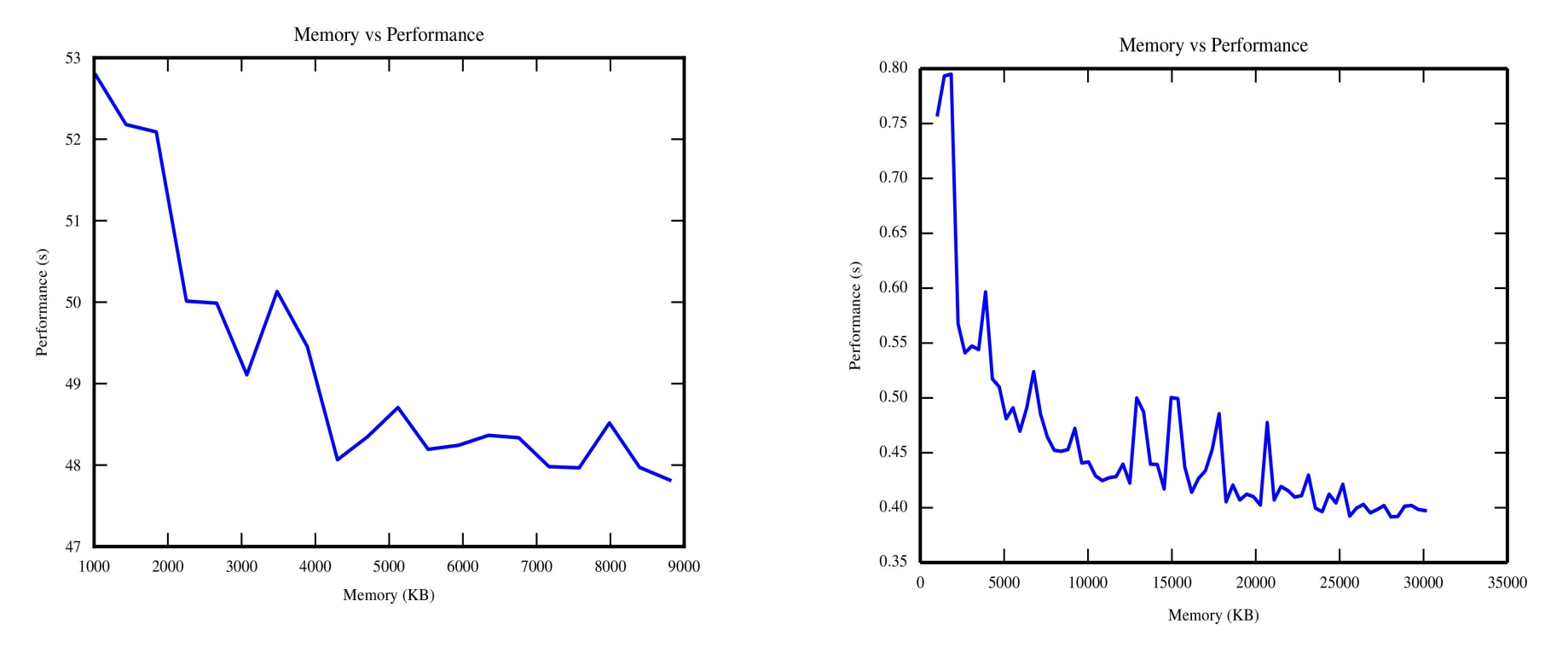

TPCH-1 on a 10MB dataset

#### 32-bit JVM Comparison

With Increasing Dataset Sizes

- Working on it
- Have plots from host
- Been running since Wednesday
- Galileo 1hr/query (--repeat 10)

#### Simulating Intended Workload

- Set up server to collect data
- Writing app to stream light sensor data to Galileo
- Plans to add 1-2 more sensors for rich time-range queries

#### Interpretation of the hprof info

For the TPCH-3 query on a 30MB dataset, we found the top entries to be:

- 5.39% 5.39% 3404 300603 sun.util.calendar.BaseCalendar.getCalendarDateFromFixedDate
- 2.82% 8.21% 1780 300460 java.lang.Character.digit
- 2.79% 11.00% 1761 300383 java.lang.AbstractStringBuilder.append
- 2.43% 13.44% 1536 300593 java.lang.Character.digit
- 2.41% 15.85% 1521 300438 java.util.HashMap.hash
- 2.21% 18.06% 1393 300475 java.lang.String.<init>
- 2.19% 20.25% 1385 300477 java.util.Arrays.copyOf
- 2.19% 22.44% 1379 300606 sun.util.calendar.BaseCalendar.getFixedDate
- $\bullet$  2.17% 24.60% 1367 300479 edu.buffalo.cse562.DTO.Datum.<init>
- 2.17% 26.77% 1367 300627 sun.util.calendar.Gregorian\$Date.<init>
- 1.89% 28.66% 1192 300667 sun.util.calendar.BaseCalendar.normalizeMonth
- 1.78% 30.44% 1123 300480 java.io.BufferedReader.readLine
- 1.75% 32.19% 1104 300490 net.sf.jsqlparser.schema.Column.getWholeColumnName
- 1.69% 33.88% 1068 300451 sun.nio.cs.US\_ASCII\$Decoder.decodeArrayLoop
- 1.68% 35.56% 1062 300441 java.lang.String.<init>

**o** can be traced directly to our code **o** external activities

#### Next Steps

- Getting a full-fledged dataset (from our service)
- Characterizing insertion patterns
- Managing indexes (if any)
- Storage Memory and Disk
- Characterizing query patterns

# LLVM Query Runtime VALKyrie

Arindam Kaushik

Ladan Vinayak

#### Progress

- Pros and Cons of different approaches of generating IR
- More on benchmarking (if we have time)

- LLVM-J
	- Pros:
		- It is in Java
	- Cons:
		- We couldn't get it running
		- Lack of documentation
		- Based on older version of LLVM
		- Abandoned about a year ago

- Java IR builder
	- Pros:
		- It is in Java
		- Simple to use API
		- We could generate IR
	- Cons:
		- We could not run the generated IR
		- Based on older version of LLVM (3 years ago)
		- No documentation at all.

- Python bindings llvmpy / llvmlite
	- Pros:
		- Pythonic!!!
		- llvmlite pretty simple
	- Cons:
		- llvmpy too bloated, bad performance and abandoned
		- llvmlite unstable API, development driven by Numba

- C++ IR builder
	- Pros:
		- Enough documentation for start
		- The most complete approach
		- Based on the latest version of LLVM
		- We could generate IR and run it
	- Cons:
		- It is C++!!!

#### Our Challenges this week

- Integrating our CSE562 code with C++
- Integrating C++ and LLVM generator code.
	- So we can read the tuples by C++ and bring them to memory
	- Use LLVM just for optimization

#### Design Decisions

- Parsing and optimizing using existing Java Implementation
- Dump the results in an easy to parse format (e.g. Json)
- Use C++ IR-Builder for generating IR

#### Benchmark discussion

### PocketData Benchmark

Naveen, Sankar, Saravanan, Sathish

# What did we do last week?

- Started extracting data from phone log.
- 93b46e40acbf1167ab0ad421b73761f16b74b562 1426486358667 1426486358667.0 2015-03-16 06:12:38.667574 13274 13274 13274 SQLite-Query-PhoneLab {"Counter":0,"LogFormat":"1.0",**"AppName":"Google- Play-Books"**,"Action":"**APP\_NAME**","PackageName":"com.google.android.apps.books"}
- 93b46e40acbf1167ab0ad421b73761f16b74b562 1426477052477 1426477052477.1 2015-03-16 03:37:32.477583 13274 13274 I SQLite-Query-PhoneLab {"Counter":561,"LogFormat":"1.0","Time":243698,"Arguments":"null","Results":"SELECT value FROM ScheduledTaskProto ORDER1BY1sortingValue ASC,1insertionOrder ASC","Action":"SELECT","Rowsreturned":3}
- {"Counter":27,"LogFormat":"1.0","Time":129375,"Results":"SQLiteProgram:1INSERT1INTO1 carriers(bearer,authtype,carrier\_enabled,protocol,mmsproxy,roaming\_protocol,numeric,mcc,type,mmsc,password,mvno\_m atch\_data,mvno\_type,name,server,mnc,apn,user,mmsport) VALUES (?,?,?,?,?,?,?,?,?,?,?,?,?,?,?,?,?,?,?)","Action":"INSERT","Arguments(hashCoded)":"0,-1,1231,2343,-1630285132,2343,47743056,49679,-697368471,155249537,117478,0,0,1755004508,42,1537,1954370557,117478,1784,"}
- {"Counter":5,"LogFormat":"1.0","Time":149843,"Arguments":"null","Results":"**PRAGMA** table\_info(name)","Action":"SELECT","Rows returned":0}

# How did we parse it?

- Switched to Java from Python
	- $-$  Java is faster. Need to parse more than a GB
	- $-$  Better support with jsqlparser
- Extracted features like number of projected columns, table count etc.,

– Made use of jsqlparser visitor pattern

• Modified jsqlparser to allow PRAGMA and INSERT or REPLACE queries (for future).

# Challenges faced

- It took 3.5 hours to parse and extract log files.
- Future: To run parallel for users.

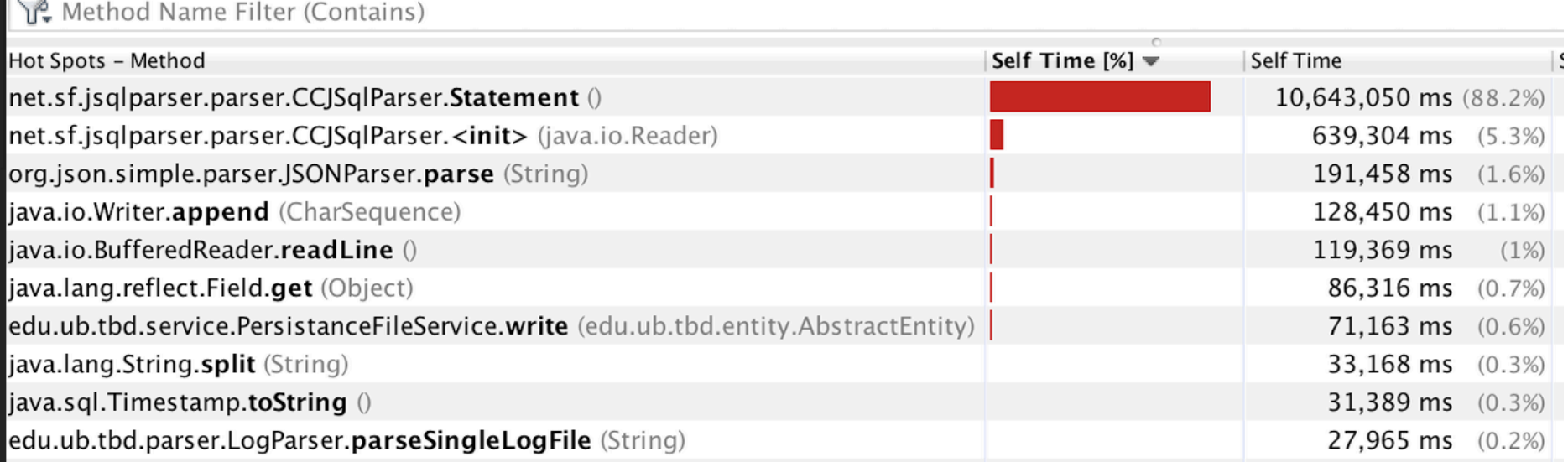

# Challenges [contd...]

- Unable to find app names for 32 million queries.
	- Something wrong with our logic
- Coming up with features without data available.

# Results

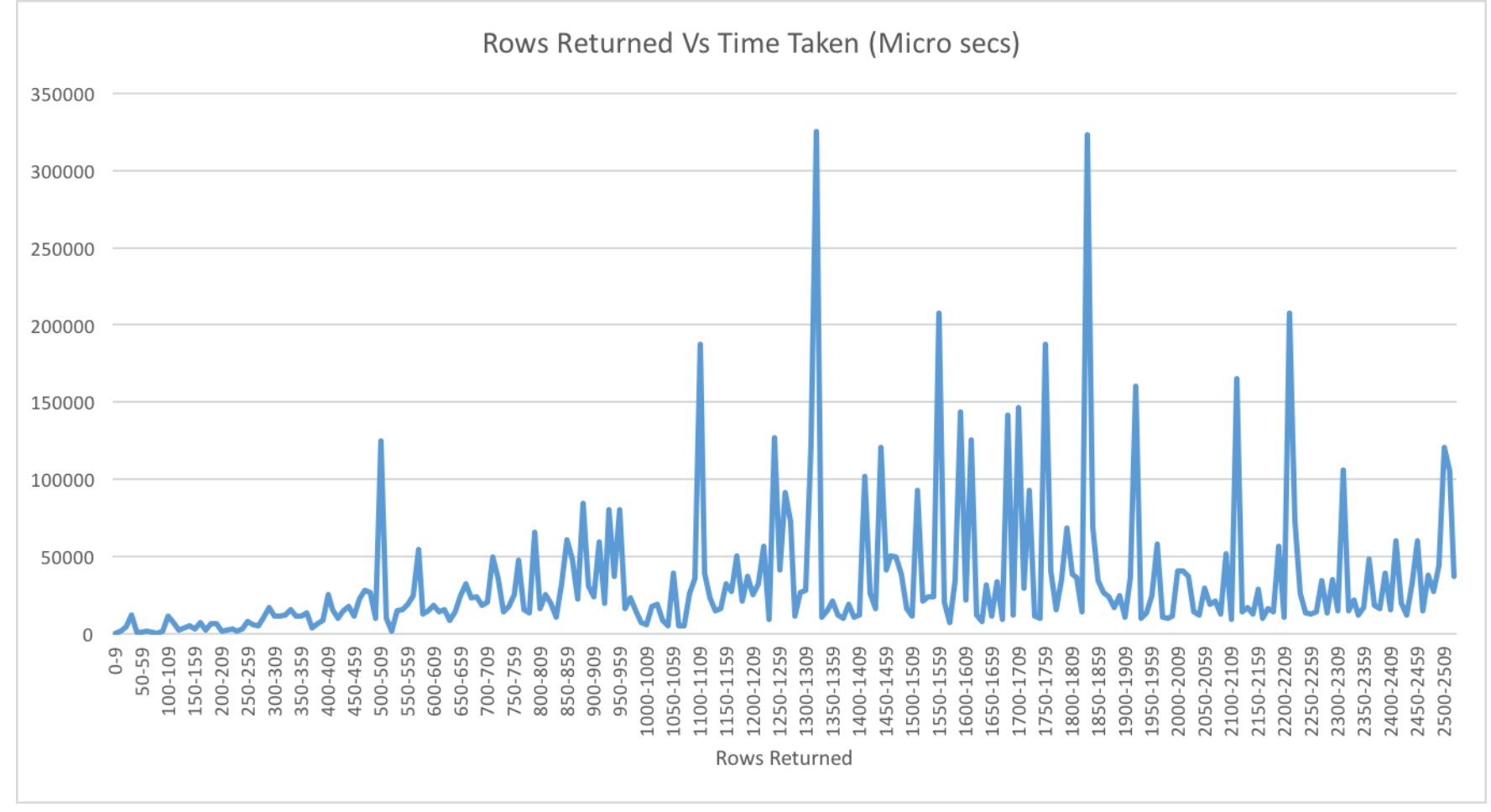

## Next week plan

- Play around with the extracted data to come up with interesting features.
- Extract more features from the log files.